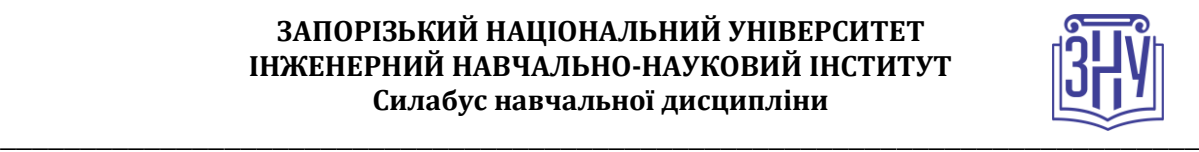

# **АНАЛОГОВА ТА ОПТОСХЕМОТЕХНІКА**

**Викладач:** *кандидат фізико-математичних наук, доцент Світанько Микола Вікторович* **Кафедра:** *мікроелектронних та електронних інформаційних систем, Х корпус, ауд. 204* **E-mail:** *svitnik\_1973@ukr.net*

**Телефон:** *(067) 7790563*

**Інші засоби зв'язку:** *Viber,Moodle (приватні повідомлення)*

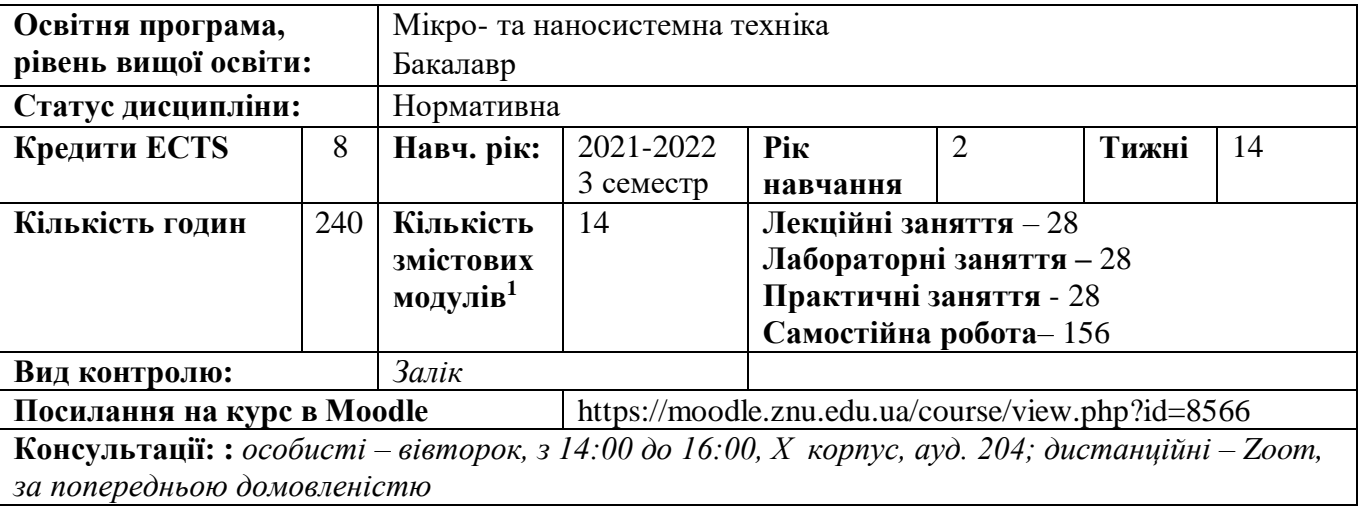

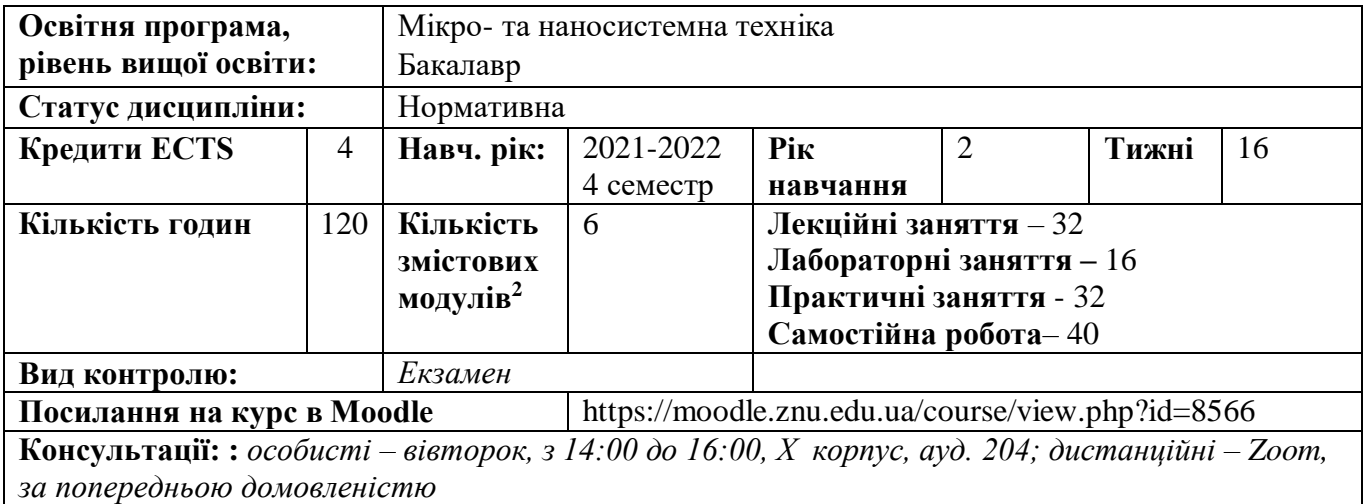

### **ОПИС КУРСУ**

1

*Здатність застосовувати методи та засоби аналізу аналогових інформаційних систем є ключовою компетенцією сучасного спеціаліста електроніка, конкурентоспроможного на ринку праці. Курс має на меті надати студентам основні концептуальні положення щодо моделювання в науці і техніці, зокрема, до математичного моделювання в електроніці.*

<sup>1</sup> **1 змістовий модуль = 15 годин (0,5 кредита EСTS)**

<sup>2</sup> **1 змістовий модуль = 15 годин (0,5 кредита EСTS)**

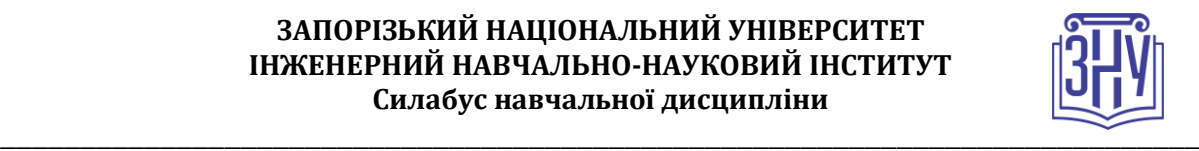

*У результаті вивчення курсу, слухачі повинні знати основні принципи побудови електронних аналогових схем, мікроелектронних пристроїв на основі операційних підсилювачів, оптоелектронних схем.*

*Курс призначений для підготовки фахівців в області розробки апаратних засобів сучасних інформаційних технологій.*

*Особливістю курсу є те, що класичні знання з моделювання пристроїв аналогової оптосхемотехніки даються з урахуванням сучасних тенденцій в розвитку елементної бази і мов опису апаратних засобів.*

*Набуті студентами знання та навички з дисципліни "Аналогова оптосхемотехніка" будуть необхідні студентам при виконанні аналітичних досліджень під час виробничих, переддипломних практик, при написанні випускних кваліфікаційних (дипломних, магістерських) робіт, у подальшій професійній діяльності.*

### **ОЧІКУВАНІ РЕЗУЛЬТАТИ НАВЧАННЯ**

### **У разі успішного завершення курсу студент зможе набути наступних компетентностей:**

- здатність розв'язувати складні спеціалізовані задачі та практичні проблеми, що характеризуються комплексністю та невизначеністю умов, під час професійної діяльності у галузі мікро- та наносистемної техніки, або у процесі навчання, що передбачає застосування теорій та методів автоматизації та електроніки;
- здатність застосовувати знання у практичних ситуаціях;
- здатність вчитися і оволодівати сучасними знаннями;
- здатність використовувати знання і розуміння наукових фактів, концепцій, теорій, принципів і методів для проектування та застосування мікро- та наносистемної техніки;
- здатність застосовувати відповідні наукові та інженерні методи, сучасні інформаційні технології і комп'ютерне програмне забезпечення, комп'ютерні мережі, бази даних та Інтернет-ресурси для розв'язання професійних задач в галузі мікро- та наносистемної техніки;
- здатність ідентифікувати, класифікувати, оцінювати і описувати процеси у мікро- та наносистемній техніці за допомогою побудови і аналізу їх фізичних і математичних моделей;
- здатність визначати та оцінювати характеристики та параметри матеріалів мікро- та наносистемної техніки, аналогових та цифрових електронних пристроїв, мікропроцесорних систем;
- здатність використовувати знання з оптичної аналогової та цифрової схемотехніки, оптоелектроніки, фотовольтаїки та геліоелектроніки;
- застосовувати знання принципів дії пристроїв і систем мікро- та наносистемної техніки при їхньому проектуванні та експлуатації;
- застосовувати знання і розуміння тематичних методів для розв'язання теоретичних прикладних задач мікро- та наносистемної техніки;
- застосовувати знання і розуміння фізики, відповідні теорії, моделі та методи для розв'язання практичних задач синтезу пристроїв мікро- та наносистемної техніки;
- оцінювати характеристики та параметри матеріалів пристроїв мікро- та наносистемної техніки, знати та розуміти основи твердотільної та оптичної електроніки, наноелектроніки, електротехніки, аналогової та цифрової схемотехніки, мікропроцесорної техніки;
- застосовувати знання з оптосхемотехніки, фотовольтаїки та геліоелектроніки при проектуванні та розробці інформаційних систем мікро- та наноелектроніки;

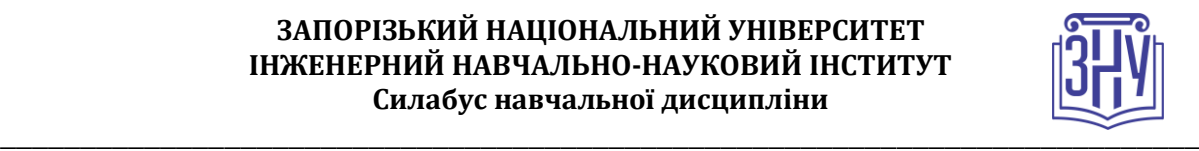

- використовувати знання з моделювання функціональних вузлів мікроелектроніки при розробці обладнання сучасних мікроелектронних інформаційних систем.

# **ОСНОВНІ НАВЧАЛЬНІ РЕСУРСИ**

- *Верьовкін Л.Л., Світанько М.В., Кісельов Є.М., Хрипко С.Л. Цифрова схемотехніка: підручник. Запоріжжя : ЗДІА, 2016. 214 с.*
- *Комп'ютерне стендове обладнання з програмним забезпеченням Electronics Workbench v5.12.*
- *Комп'ютерне стендове обладнання з програмним забезпеченням sPlan v5.0.*
- *Комп'ютерне стендове обладнання з програмним забезпеченням Proteus: [http://www.labcenter.com](http://www.labcenter.com/)*
- *Комп'ютерне стендове обладнання з програмним забезпеченням PСAD: http://www.altium.com*
- *Матеріали на платформі Moodle [https://moodle.znu.edu.ua.](https://moodle.znu.edu.ua/)*

# **КОНТРОЛЬНІ ЗАХОДИ**

*При викладанні курсу використовується поточний і підсумковий контроль навчальних досягнень студентів. Контроль і оцінювання навчальної діяльності з дисципліни «Аналогова оптосхемотехніка» здійснюється за 100-бальною шкалою. Співвідношення між поточним і підсумковим контролем у загальній оцінці навчальної діяльності студента з дисципліни становить 60:40.*

### *Поточні контрольні заходи:*

*Передбачають проведення лабораторних занять, практичних занять та контрольного тестування в аудиторії або дистанційно (за допомогою редакторів Electronics Workbench та Proteus) і оцінювання виконання їх завдань.* 

*Лабораторне заняття складається з двох частин: перша частина – теоретична, передбачає перевірку володіння студентами теоретичними положеннями та застосування їх під час виконання лабораторної роботи та виявлення ступеня засвоєння теоретичного матеріалу; друга частина – експериментальна, включає виконання лабораторної роботи і оформлення звіту з неї. Лабораторна робота має бути оформлена у лабораторному журналі або у електронному виді у форматі pdf, здана викладачеві до встановленого планом терміну.* 

*Оцінка за лабораторне заняття у 3 та 4 семестрах складається наступним чином: 0,5 бали – за володіння теоретичними основами; 0,5 бали – за виконання роботи та виконання розрахункової частини..* 

*Практичне заняття складається з двох частин: перша частина – теоретична, передбачає перевірку володіння студентами теоретичними положеннями та застосування їх під час виконання практичних завдань і розв'язання задач, виявлення ступеня засвоєння теоретичного матеріалу;друга частина – розрахункова, включає графо-аналітичний розв'язок окремого індивідуального завдання. Звіт за виконання практичного завдання повинен бути оформлений на окремих аркушах формату А4 або у електронному виді у форматі pdf, здана викладачеві до встановленого планом терміну.* 

*Оцінка за практичне заняття у 3 та 4 семестрах складається наступним чином: 0,5 балів – за володіння теоретичними основами; 0,5 балів – за виконання графо-аналітчного розрахунку.*

*Контрольне тестування передбачає тестування за теоретичним матеріалом, викладеним у лекційному курсі. Тестування проводиться за допомогою СЕЗН Moodle.* 

*Оцінка за тест у 3 семестрі складає: 2 бали - за 1-12 змістовий модуль, 4 бали - за 13 та 14 змістовий модуль.*

*Оцінка за тест у 4 семестрі складає: 6 балів.*

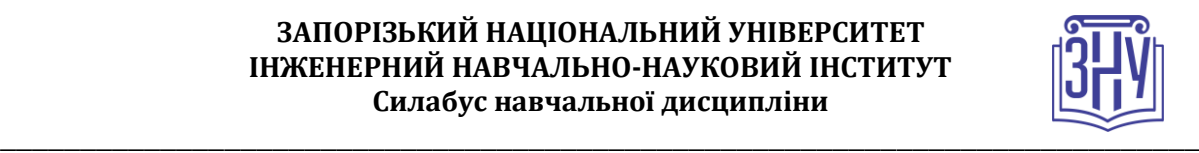

#### *Підсумкові контрольні заходи:*

*Підсумковий семестровий контроль – залік (у третьому семестрі), екзамен (у четвертому семестрі).*

*Залік передбачає 2 контрольні заходи (підсумкове теоретичне завдання: тести (на Moodle, підсумкове практичне завдання:розрахункова задача). Загальна кількість балів за підсумковий семестровий контроль – залік - складає 0 - 40 балів.*

*Екзамен передбачає 2 контрольні заходи (підсумкове теоретичне завдання: тести (на Moodle, підсумкове практичне завдання: розрахункова задача). Загальна кількість за підсумковий семестровий контроль – екзамен - складає 0 - 40 балів.*

*Перелік питань див. на сторінці курсу у Moodle: <https://moodle.znu.edu.ua/course/view.php?id=8566>*

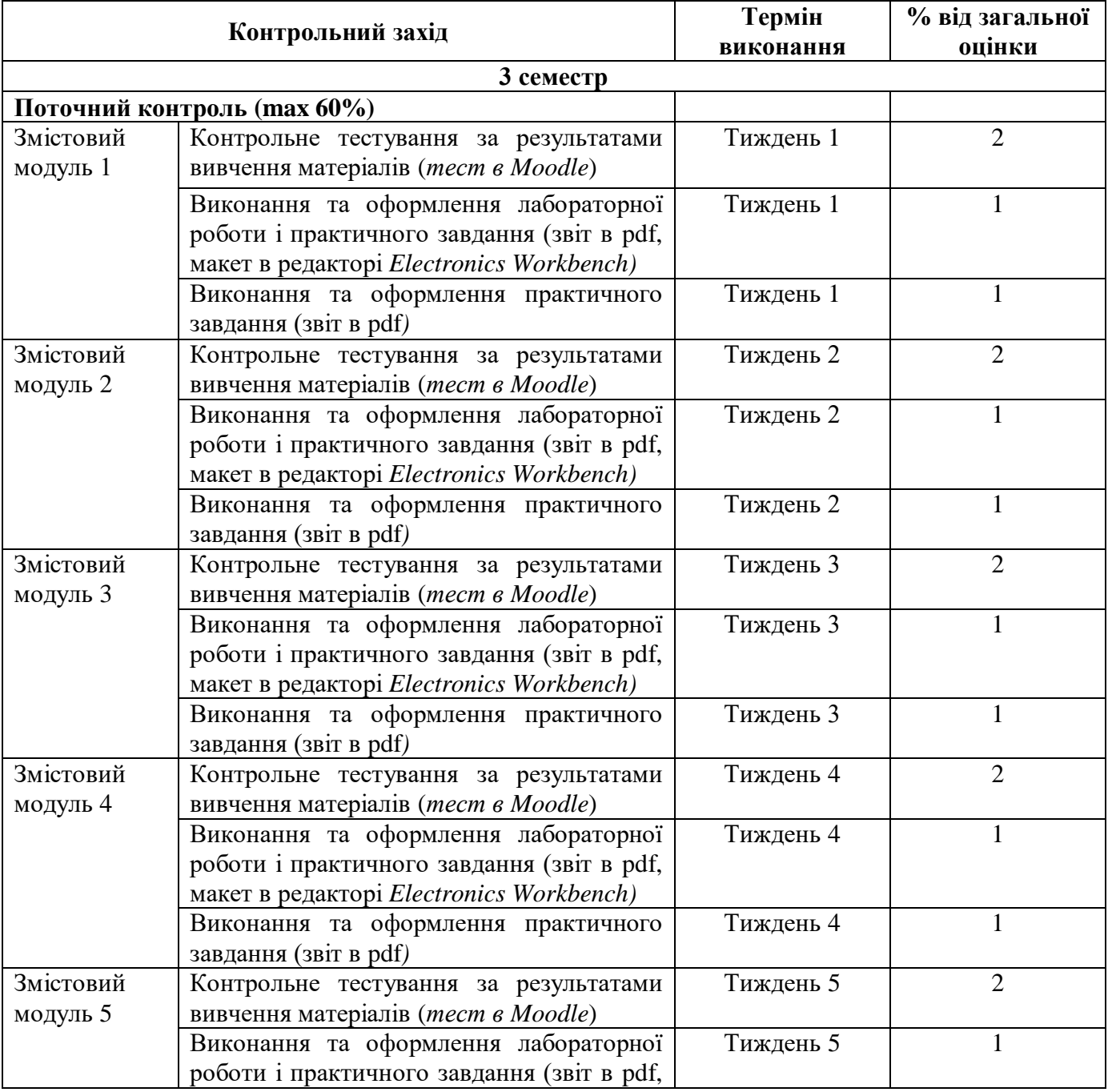

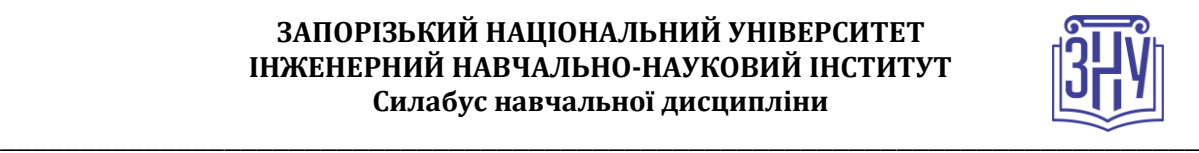

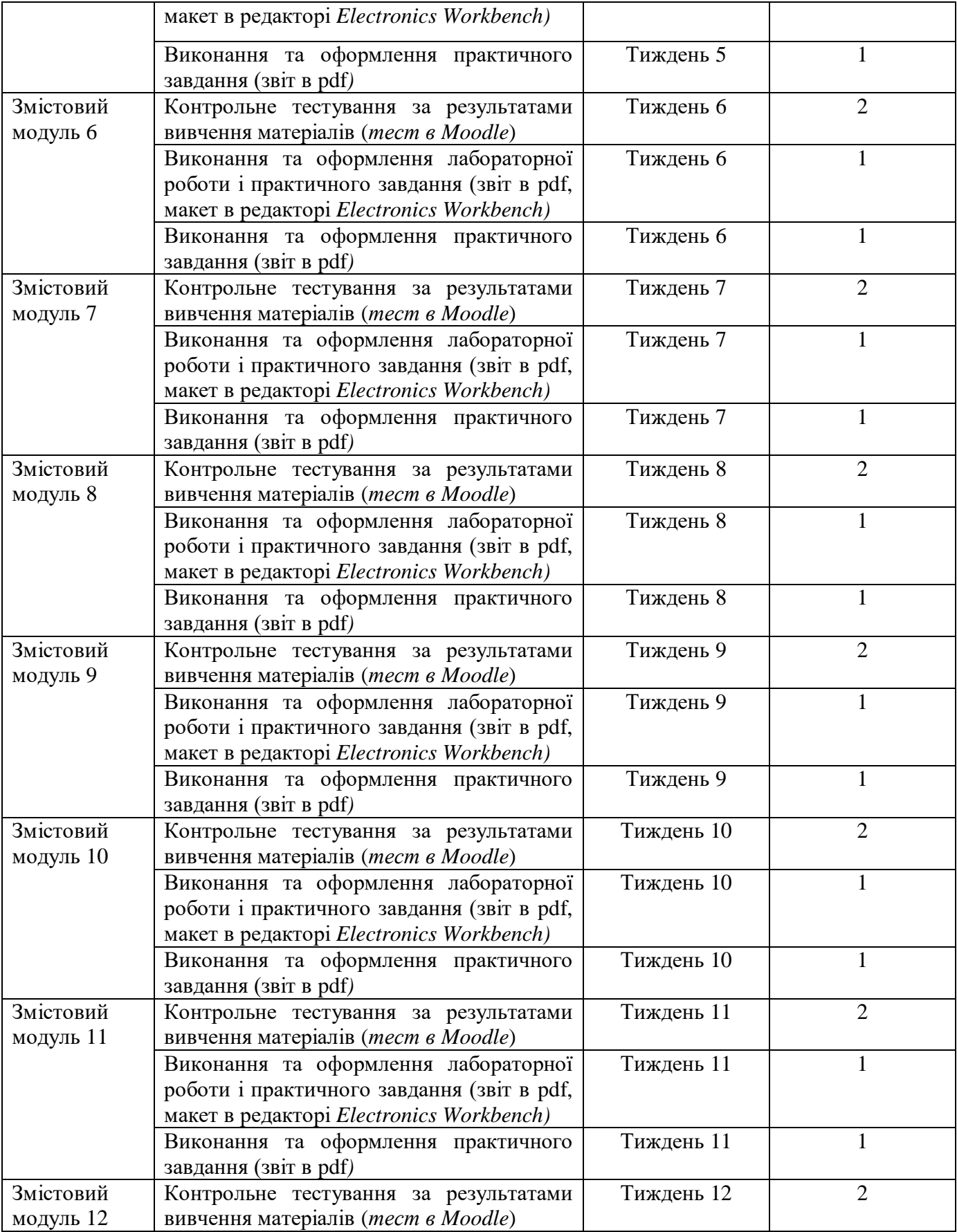

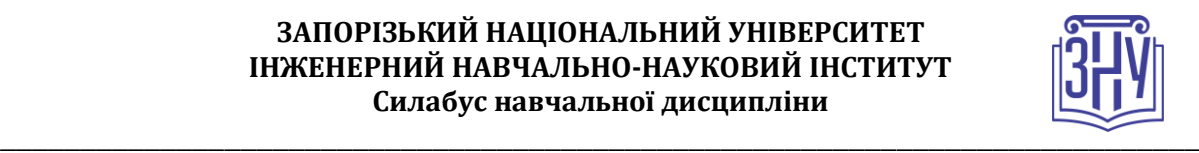

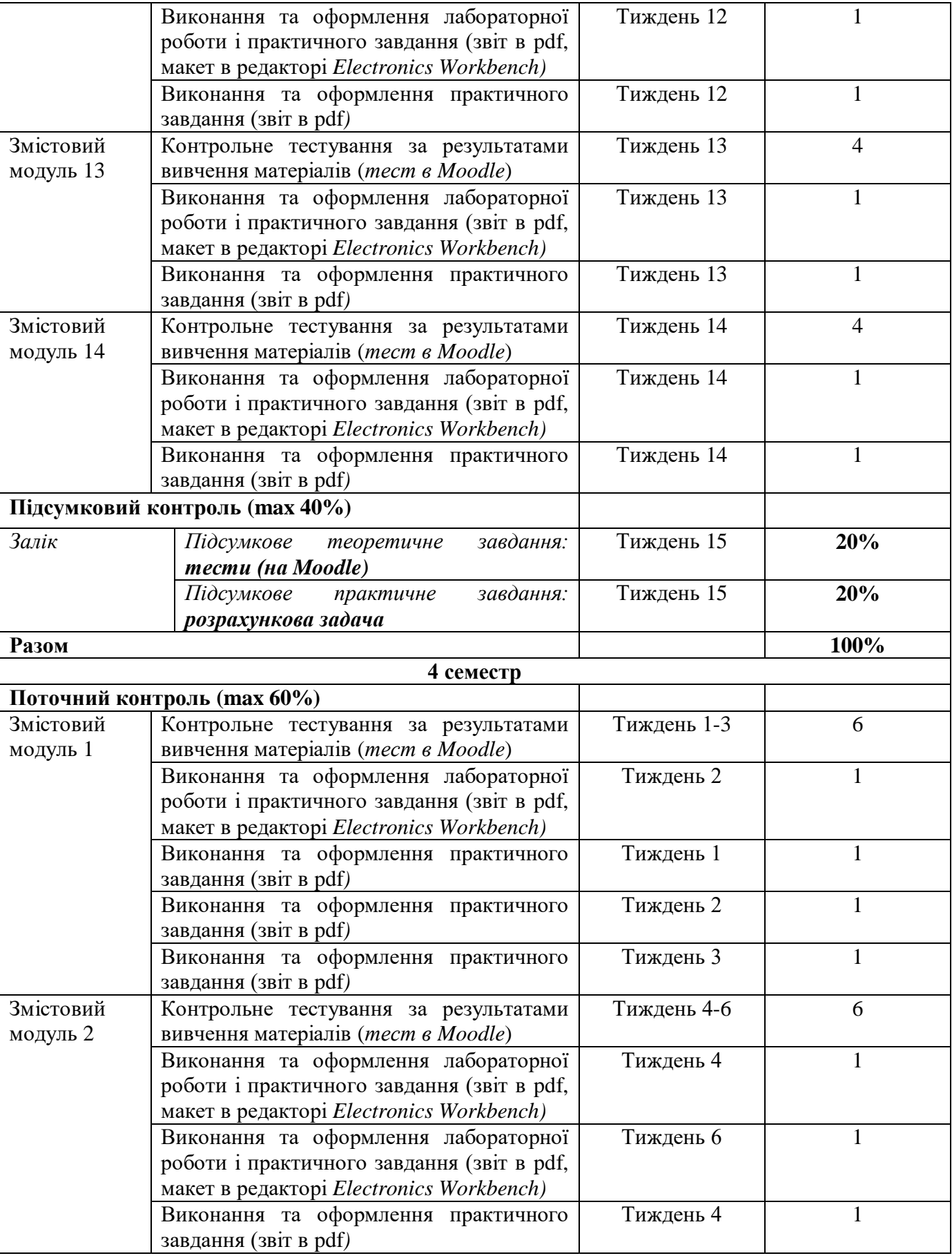

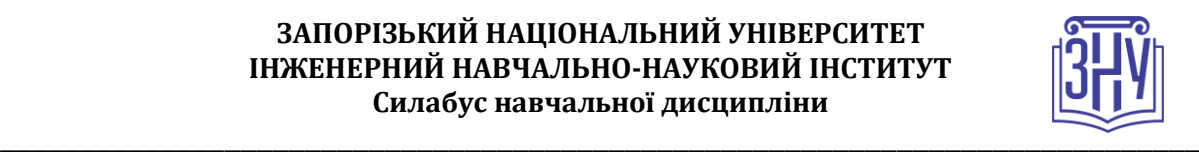

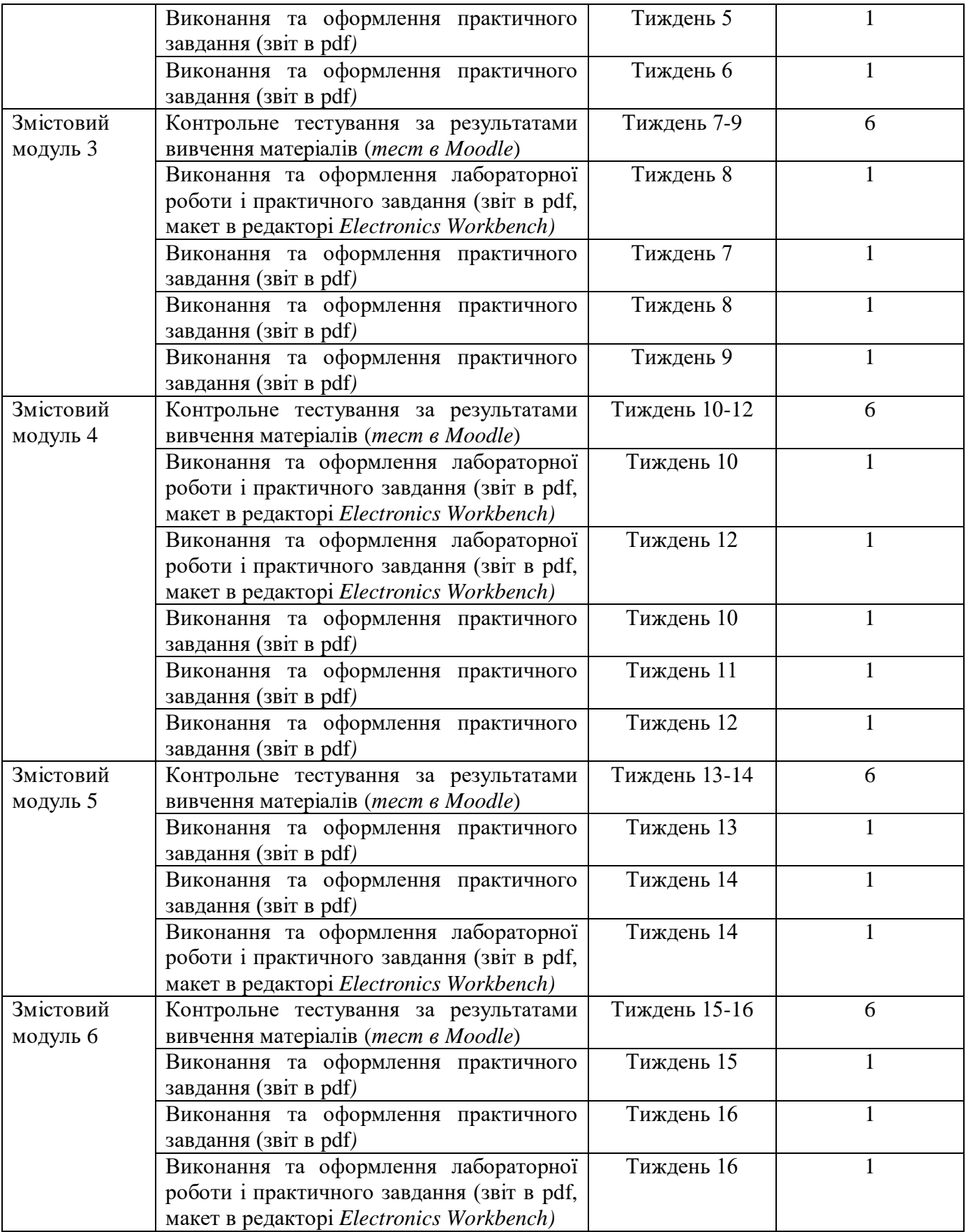

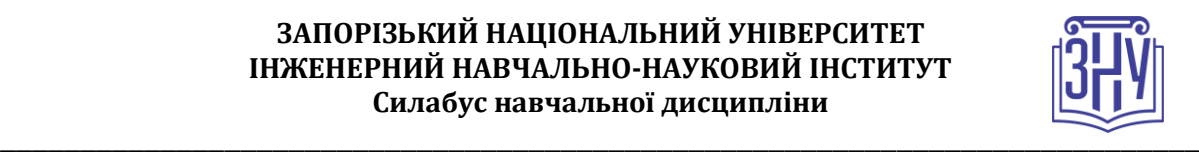

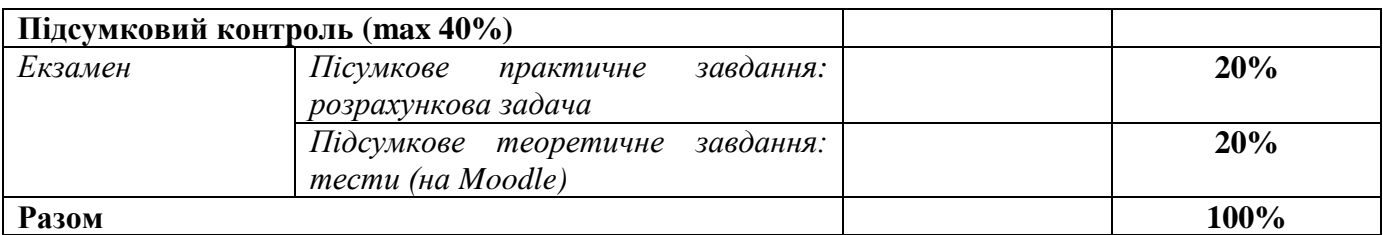

### **Шкала оцінювання: національна та ECTS**

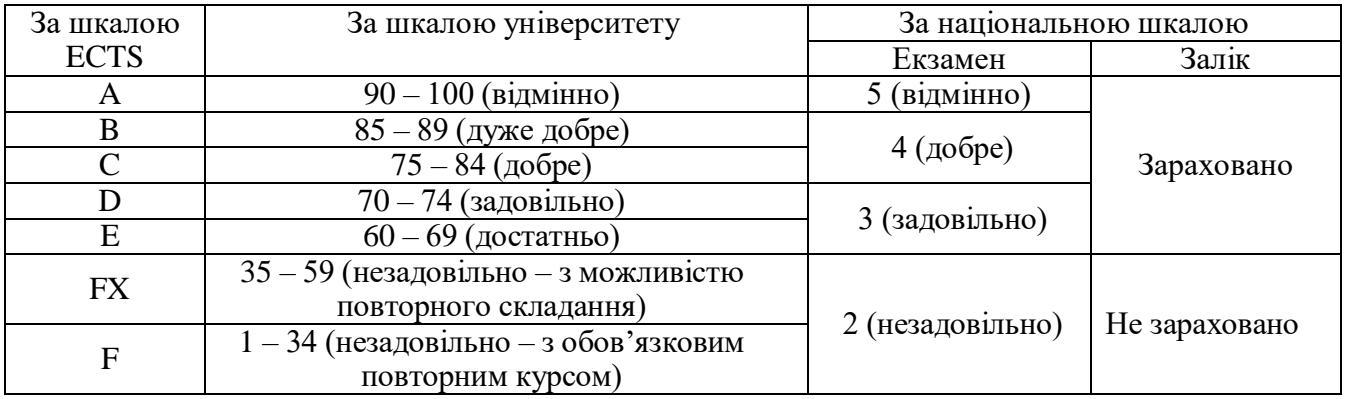

# **РОЗКЛАД КУРСУ ЗА ТЕМАМИ І КОНТРОЛЬНІ ЗАВДАННЯ**

**3 семестр**

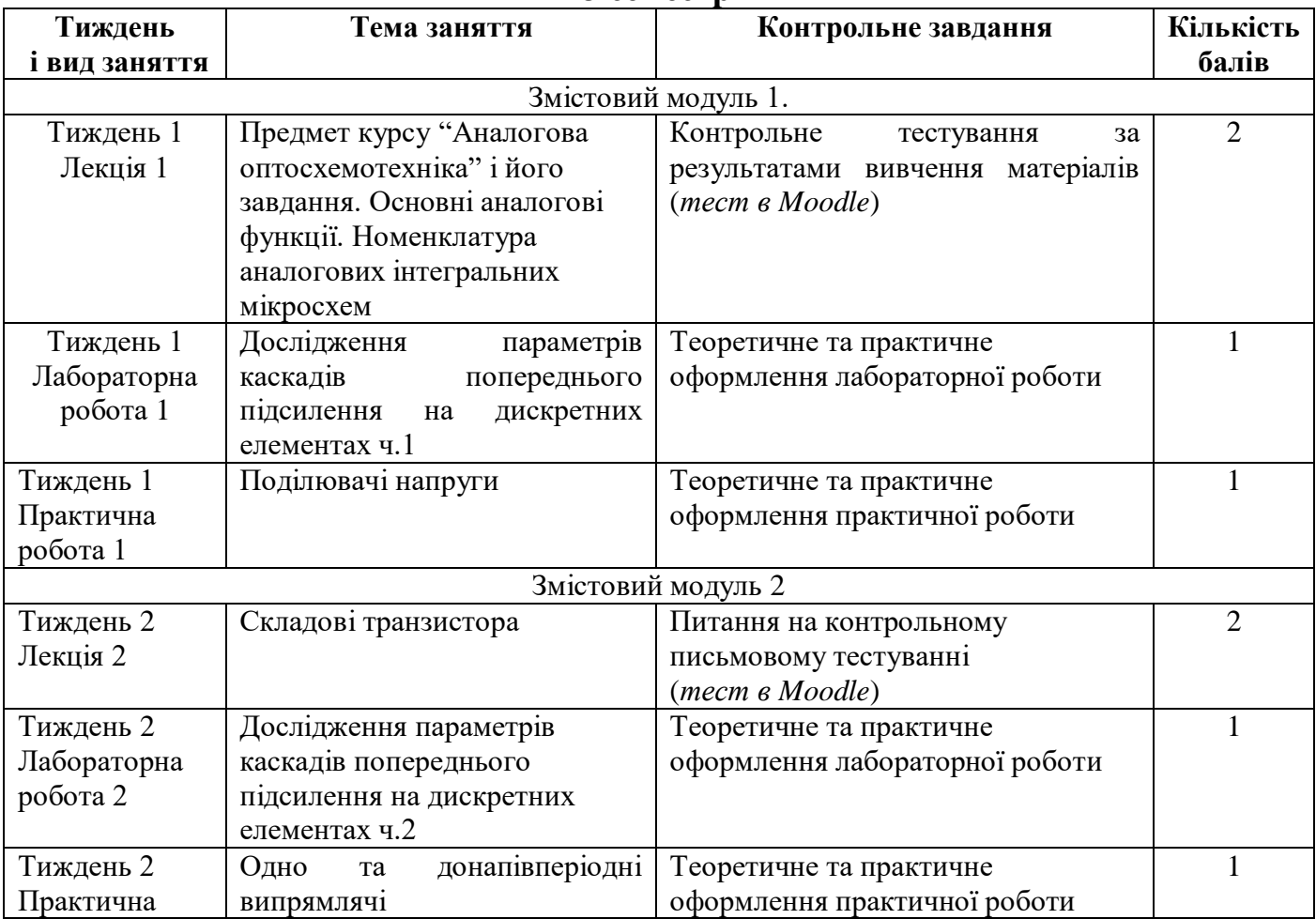

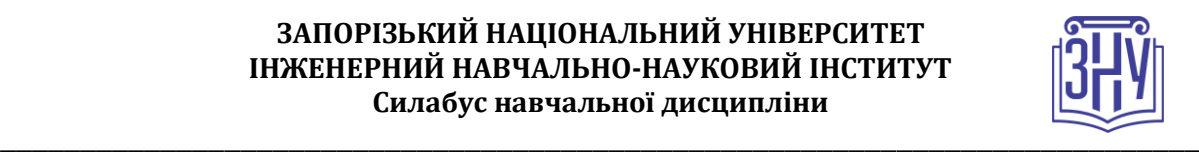

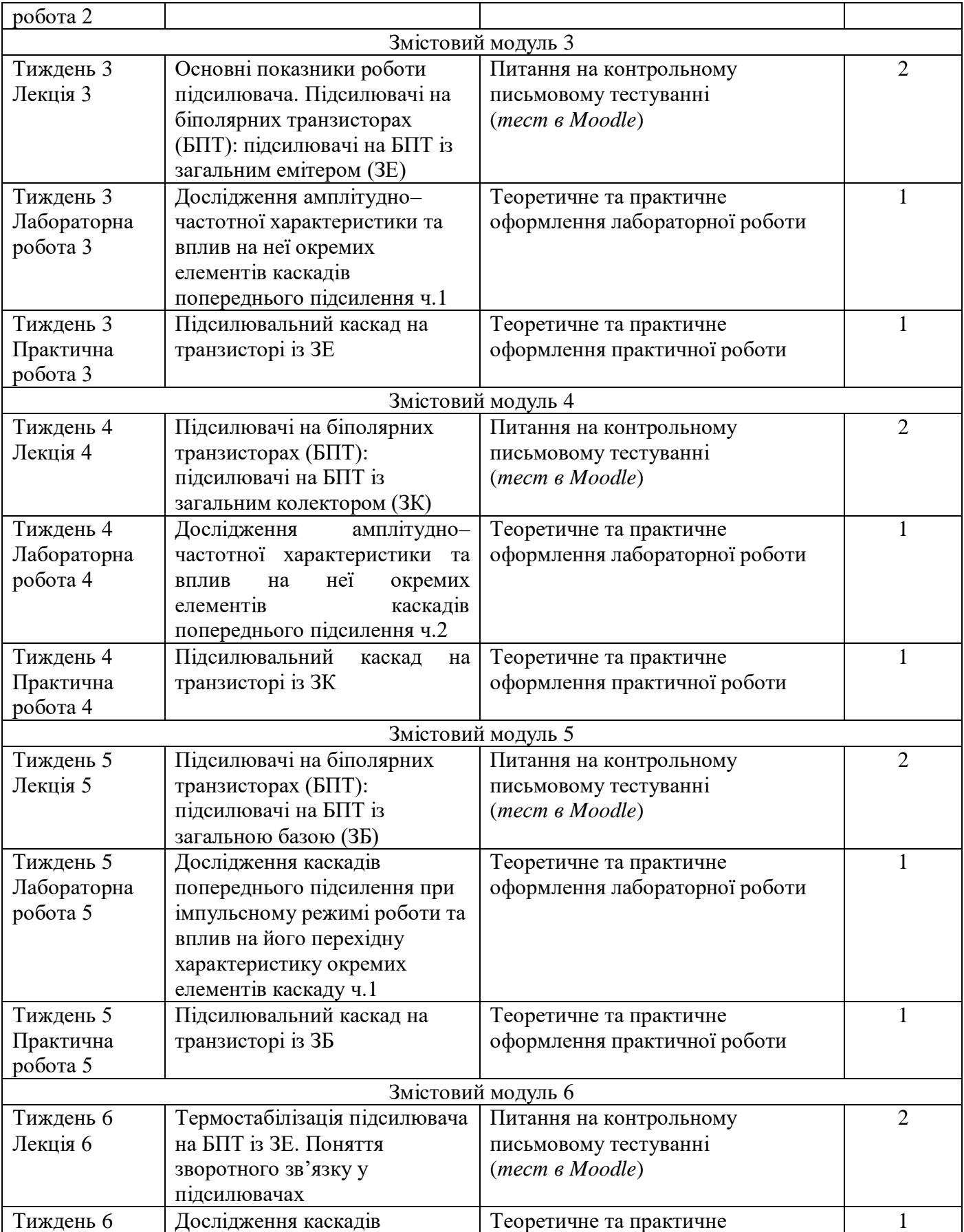

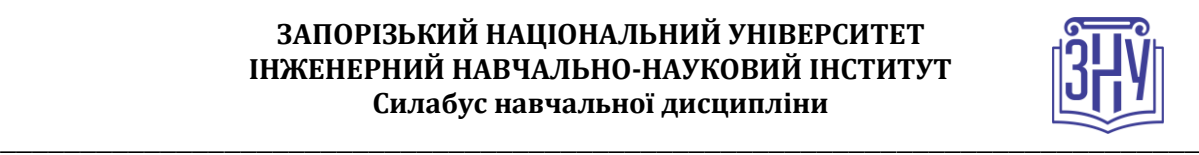

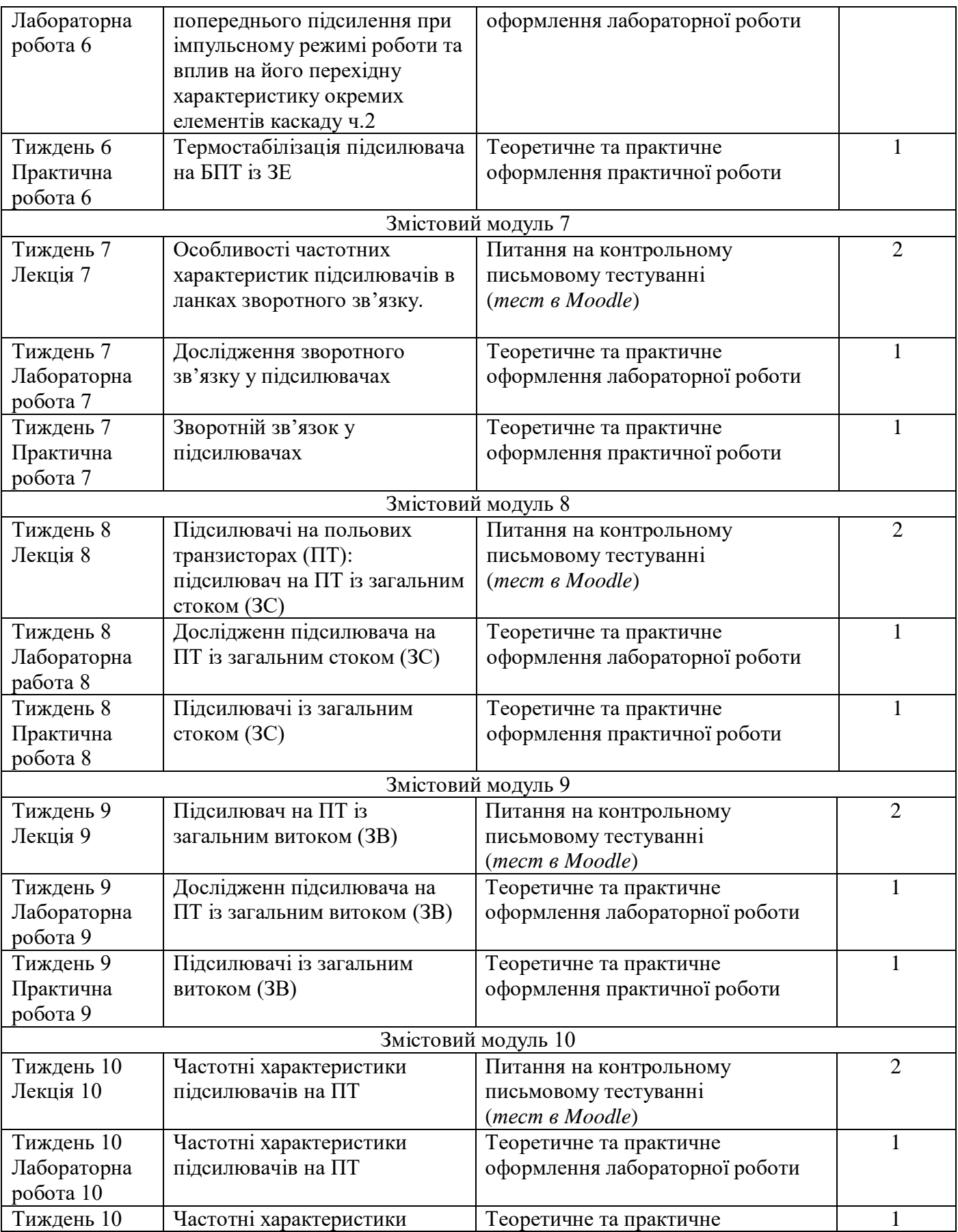

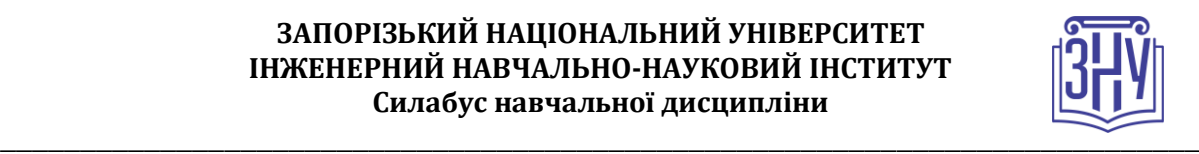

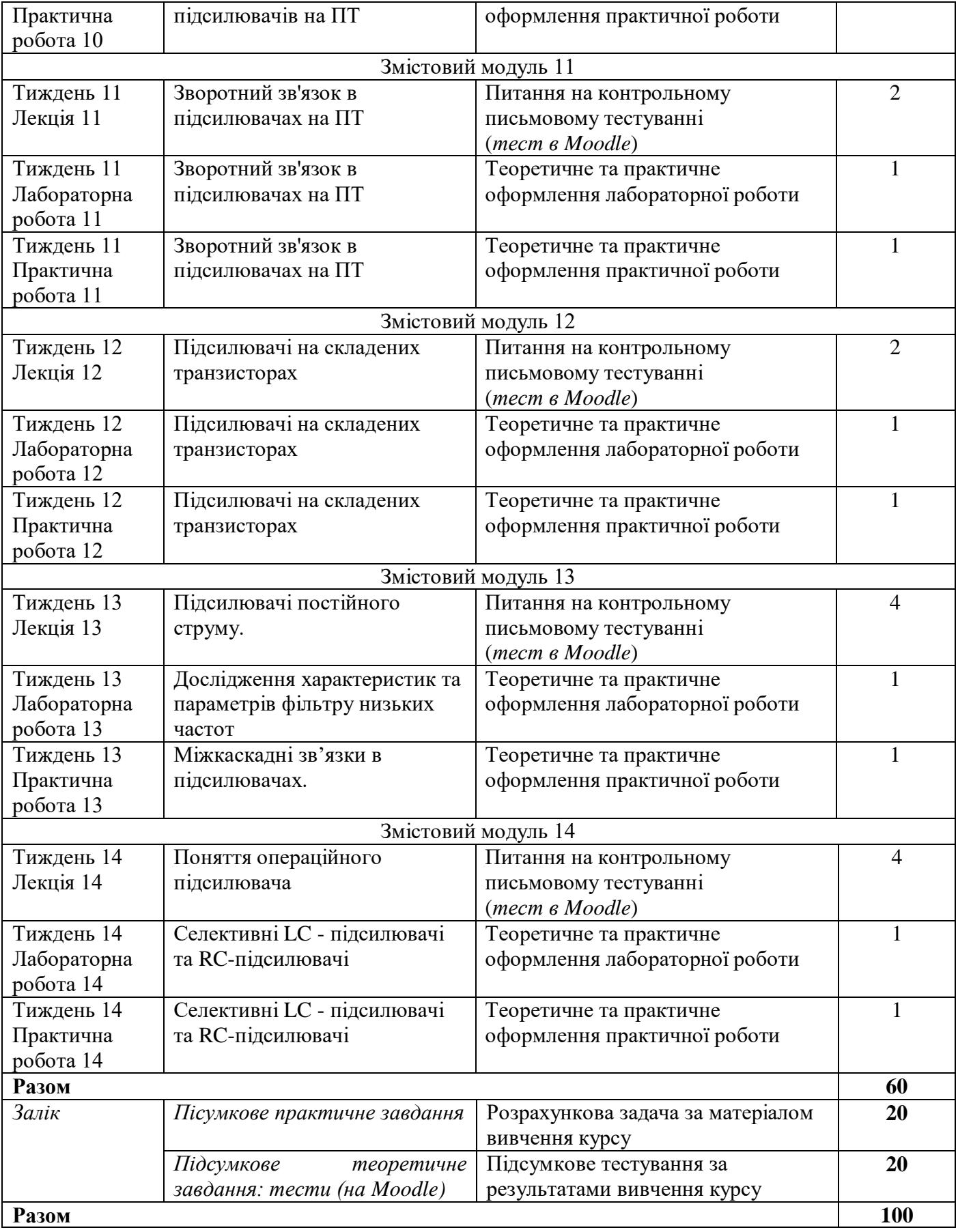

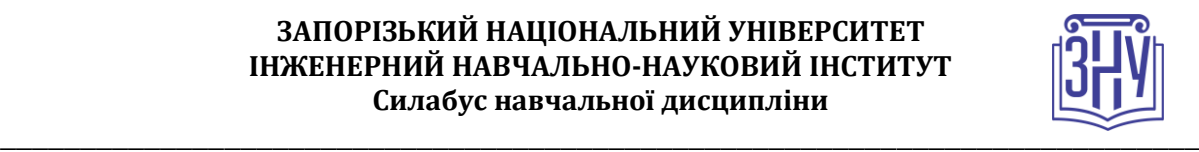

# **РОЗКЛАД КУРСУ ЗА ТЕМАМИ І КОНТРОЛЬНІ ЗАВДАННЯ**

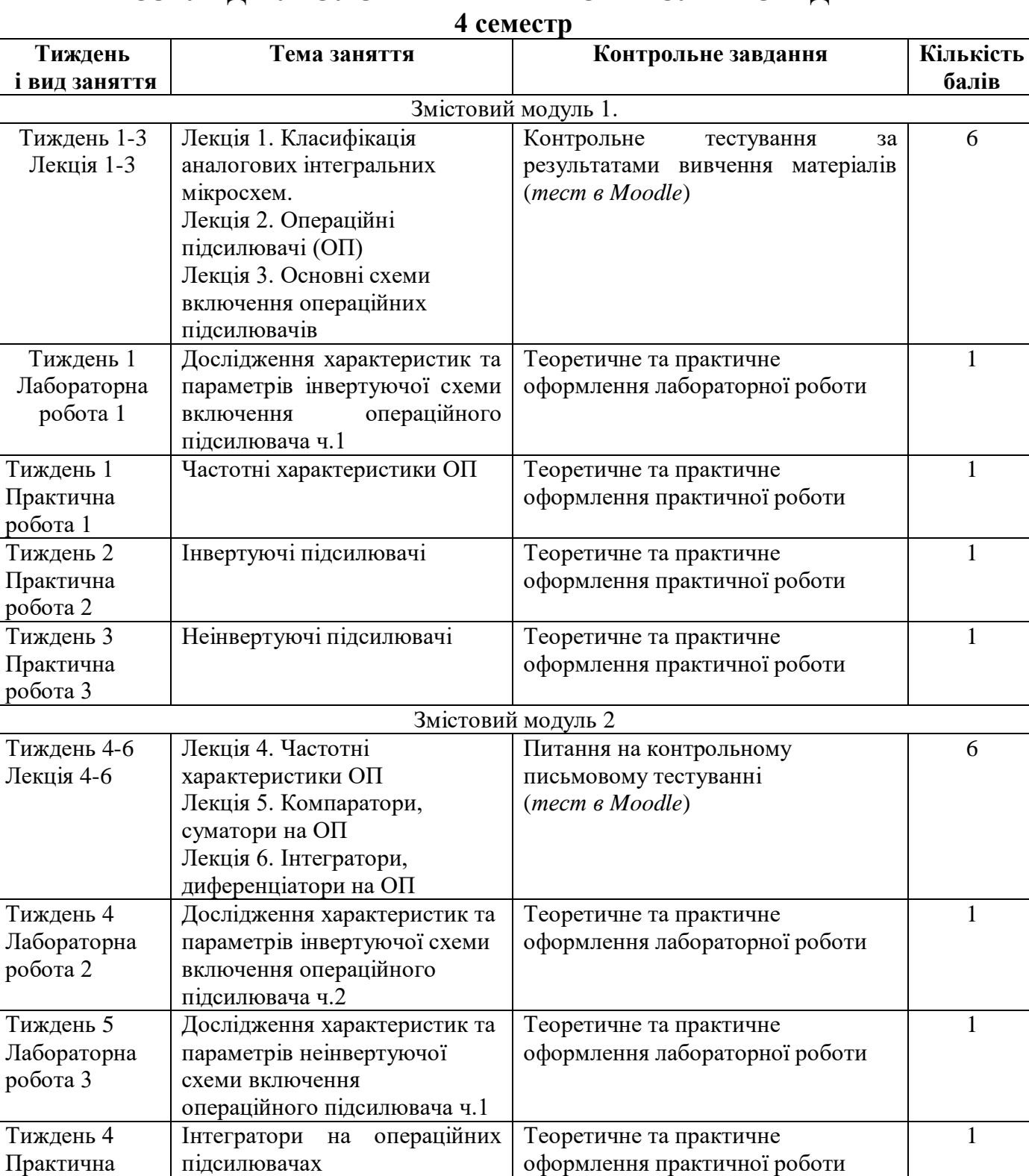

Теоретичне та практичне

Суматори  $\vert$  Теоретичне та практичне  $\vert$  1

оформлення практичної роботи

1

Диференціатори на операційних підсилювачах

робота 4

Тиждень 5 Практична

робота 5<br>Тиждень 6

![](_page_12_Picture_1.jpeg)

![](_page_12_Picture_350.jpeg)

![](_page_13_Picture_1.jpeg)

![](_page_13_Picture_245.jpeg)

![](_page_14_Picture_1.jpeg)

# **КУРСОВА РОБОТА З ДИСЦИПЛІНИ «АНАЛОГОВА ТА ОПТОСХЕМОТЕХНІКА» 4 семестр**

![](_page_14_Picture_261.jpeg)

![](_page_14_Picture_262.jpeg)

1

<sup>3</sup> **1 змістовий модуль = 15 годин (0,5 кредита EСTS)**

![](_page_15_Picture_1.jpeg)

### **ОСНОВНІ ДЖЕРЕЛА**

#### *Підручники*

- *Верьовкін Л. Л., Світанько М. В., Кісельов Є. М., Хрипко С. Л. Цифрова схемотехніка : підручник. Запоріжжя : ЗДІА, 2016. 214 с.*
- *Бойко В. І., Гуржій А. М., Жуйков В. Я. Основи схемотехніки електронних систем: підручник. Київ : Вища шк., 2004. 527 с*
- *Гельжинський І. І., Голяка Р. Л., Готра З. Ю., Марусенкова Т. А. Мікросхемотехніка: підручник. Львів : Ліга-Прес, 2015. 492 с.*
- *Бойко В. І., Зорі А. А. Основи електронних систем: вступ до фаху. Донецьк : ДНТУ, 2002. 207 с.*

#### *Навчально-методичні праці*

- *Світанько М. В., Верьовкін Л. Л., Хрипко С. Л., Небеснюк О. Ю., Ніконова А. О. Аналогова схемотехніка. Методичні вказівки до виконання лабораторного практикуму для студентів ЗДІА за спеціальністю «Мікро- та наноелектроніка», денної та заочної форм навчання Запоріжжя : ЗДІА, 2018. 118 с.*
- *Верьовкін Л. Л., Світанько М. В., Хрипко С. Л. Моделювання в електроніці: методичні вказівки до лабораторних робіт. Запоріжжя : ЗДІА, 2018. 98 с.*
- *Верьовкін Л. Л., Світанько М.В., Хрипко С. Л. Моделювання та проектування мікро- та наносистем: Методичні рекомендації до самостійної роботи. Запоріжжя : ЗНУ, 2019. 45 с.*

#### *Додаткова література*

- *Бойко В. І., Багрій В. В. Цифрова схемотехніка. Київ : ІЗМН, 2001. 228 с.*
- *Лукащук Л. О. Схемотехніка логічних та послідовнісних схем: навч. посіб. Львів : Видавництво Нац. університету «Львівська політехніка», 2004. 116 с.*

#### *Інформаційні ресурси*

1

- *Наукова бібліотека Запорізького національного університету. URL: <http://library.znu.edu.ua/>*
- *Система електронного забезпечення навчання ЗНУ. URL:<https://moodle.znu.edu.ua/>*
- *Національна бібліотека України імені В. І. Вернадського. URL:<http://www.nbuv.gov.ua/>*
- *Proteus htt[p://www.labcenter.com](https://naladchikkip.com/)*

### **РЕГУЛЯЦІЇ І ПОЛІТИКИ КУРСУ<sup>4</sup>**

#### **Відвідування занять. Регуляція пропусків.**

*Відвідування усіх занять є обов'язковим. Студенти, які за певних обставин не можуть відвідувати практичні заняття регулярно, мусять впродовж тижня узгодити із викладачем графік індивідуального відпрацювання пропущених занять. Відпрацювання пропущених занять здійснюється на консультаціях, згідно з розкладом викладача. В окремих випадках дозволяється письмове відпрацювання шляхом виконання індивідуального письмового завдання. Накопичення відпрацювань неприпустиме! Студенти, які станом на початок екзаменаційної сесії мають* 

*<sup>4</sup>Тут зазначається все, що важливо для курсу: наприклад, умови допуску до лабораторій, реактивів тощо. Викладач сам вирішує, що треба знати студенту для успішного проходження курсу!*

![](_page_16_Picture_1.jpeg)

*понад 70% невідпрацьованих пропущених занять, до відпрацювання не допускаються. За умови систематичних пропусків може бути застосована процедура повторного вивчення дисципліни (див. посилання на Положення у додатку до силабусу).*

#### **Політика академічної доброчесності**

*Кожний студент зобов'язаний дотримуватися принципів академічної доброчесності. Письмові завдання з використанням часткових або повнотекстових запозичень з інших робіт без зазначення авторства – це плагіат. Відповідно до чинних правових норм, плагіатом вважатиметься: копіювання чужої наукової роботи чи декількох робіт та оприлюднення результату під своїм іменем; створення суміші власного та запозиченого тексту без належного цитування джерел. Роботи, у яких виявлено ознаки плагіату, до розгляду не приймаються і відхиляються без права перескладання. Якщо ви не впевнені, чи підпадають зроблені вами запозичення під визначення плагіату, будь ласка, проконсультуйтеся з викладачем. До студентів, у роботах яких буде виявлено списування, плагіат чи інші прояви не доброчесної поведінки можуть бути застосовані різні дисциплінарні заходи (див. посилання на Кодекс академічної доброчесності ЗНУ в додатку до силабусу).*

#### **Використання комп'ютерів/телефонів на занятті**

*Використання мобільних телефонів, планшетів та інших гаджетів під час лекційних та практичних занять дозволяється виключно у навчальних цілях (для уточнення певних даних, перевірки правопису, отримання довідкової інформації тощо). До початку заняття необхідно активувати режим «без звуку». Під час виконання заходів контролю (рішення задач, контрольних робіт, іспитів) використання гаджетів заборонено. У разі порушення цієї заборони роботу буде анульовано без права перескладання.*

#### **Комунікація**

*Базовою платформою для комунікації викладача зі студентами є Moodle. Якщо за технічних причин доступ до Moodle є неможливим, або ваше питання потребує термінового розгляду, направте електронного листа з позначкою «Важливо» на адресу [svitnik\\_1973@ukr.net](mailto:svitnik_1973@ukr.net) . У листі обов'язково вкажіть ваше прізвище та ім'я, курс та шифр академічної групи.*

# *ДОДАТОК ДО СИЛАБУСУ ЗНУ – 2021-2022 рр.*

#### *ГРАФІК НАВЧАЛЬНОГО ПРОЦЕСУ 2020-2021 н. р. [\(http://sites.znu.edu.ua/navchalnyj\\_viddil/1635.ukr.html](http://sites.znu.edu.ua/navchalnyj_viddil/1635.ukr.html) )*

*АКАДЕМІЧНА ДОБРОЧЕСНІСТЬ.* Студенти і викладачі Запорізького національного університету несуть персональну відповідальність за дотримання принципів академічної доброчесності, затверджених *Кодексом академічної доброчесності ЗНУ***:** [https://tinyurl.com/ya6yk4ad.](https://tinyurl.com/ya6yk4ad) *Декларація академічної доброчесності здобувача вищої освіти* (додається в обов'язковому порядку до письмових кваліфікаційних робіт, виконаних здобувачем, та засвідчується особистим підписом): [https://tinyurl.com/y6wzzlu3.](https://tinyurl.com/y6wzzlu3)

*НАВЧАЛЬНИЙ ПРОЦЕС ТА ЗАБЕЗПЕЧЕННЯ ЯКОСТІ ОСВІТИ.* Перевірка набутих студентами знань, навичок та вмінь (атестації, заліки, іспити та інші форми контролю) є невід'ємною складовою системи забезпечення якості освіти і проводиться відповідно до *Положення про організацію та методику проведення поточного та підсумкового семестрового контролю навчання студентів ЗНУ*[: https://tinyurl.com/y9tve4lk](https://tinyurl.com/y9tve4lk)**.**

*ПОВТОРНЕ ВИВЧЕННЯ ДИСЦИПЛІН, ВІДРАХУВАННЯ.* Наявність академічної заборгованості до 6 навчальних дисциплін (в тому числі проходження практики чи виконання курсової роботи) за результатами однієї екзаменаційної сесії є підставою для надання студенту права на повторне вивчення зазначених навчальних дисциплін. Порядок повторного вивчення визначається *Положенням про порядок повторного вивчення навчальних дисциплін та повторного навчання у ЗНУ*:<https://tinyurl.com/y9pkmmp5>. Підстави та процедури відрахування студентів, у тому числі за невиконання навчального плану, регламентуються *Положенням про порядок переведення, відрахування та поновлення студентів у ЗНУ*[: https://tinyurl.com/ycds57la.](https://tinyurl.com/ycds57la)

![](_page_17_Picture_1.jpeg)

*НЕФОРМАЛЬНА ОСВІТА.* Порядок зарахування результатів навчання, підтверджених сертифікатами, свідоцтвами, іншими документами, здобутими поза основним місцем навчання, регулюється *Положенням про порядок визнання результатів навчання, отриманих у неформальній освіті*[: https://tinyurl.com/y8gbt4xs.](https://tinyurl.com/y8gbt4xs)

*ВИРІШЕННЯ КОНФЛІКТІВ.* Порядок і процедури врегулювання конфліктів, пов'язаних із корупційними діями, зіткненням інтересів, різними формами дискримінації, сексуальними домаганнями, міжособистісними стосунками та іншими ситуаціями, що можуть виникнути під час навчання, регламентуються *Положенням про порядок і процедури вирішення конфліктних ситуацій у ЗНУ*:<https://tinyurl.com/ycyfws9v>. Конфліктні ситуації, що виникають у сфері стипендіального забезпечення здобувачів вищої освіти, вирішуються стипендіальними комісіями факультетів, коледжів та університету в межах їх повноважень, відповідно до: *Положення про порядок призначення і виплати академічних стипендій у ЗНУ*: [https://tinyurl.com/yd6bq6p9;](https://tinyurl.com/yd6bq6p9) *Положення про призначення та виплату соціальних стипендій у ЗНУ*[: https://tinyurl.com/y9r5dpwh.](https://tinyurl.com/y9r5dpwh) 

*ПСИХОЛОГІЧНА ДОПОМОГА.* Телефон довіри практичного психолога (061)228-15-84 (щоденно з 9 до 21).

*ЗАПОБІГАННЯ КОРУПЦІЇ.* Уповноважена особа з питань запобігання та виявлення корупції (Воронков В. В., 1 корп., 29 каб., тел. +38 (061) 289-14-18).

РІВНІ МОЖЛИВОСТІ ТА ІНКЛЮЗИВНЕ ОСВІТНЄ СЕРЕДОВИЩЕ. Центральні входи усіх навчальних корпусів ЗНУ обладнані пандусами для забезпечення доступу осіб з інвалідністю та інших маломобільних груп населення. Допомога для здійснення входу у разі потреби надається черговими охоронцями навчальних корпусів. Якщо вам потрібна спеціалізована допомога, будь-ласка, зателефонуйте (061) 228-75-11 (начальник охорони). Порядок супроводу (надання допомоги) осіб з інвалідністю та інших маломобільних груп населення у ЗНУ: [https://tinyurl.com/ydhcsagx.](https://tinyurl.com/ydhcsagx)

*РЕСУРСИ ДЛЯ НАВЧАННЯ. Наукова бібліотека*[: http://library.znu.edu.ua](http://library.znu.edu.ua/). Графік роботи абонементів:понеділок – п`ятниця з 08.00 до 17.00; субота з 09.00 до 15.00.

#### *ЕЛЕКТРОННЕ ЗАБЕЗПЕЧЕННЯ НАВЧАННЯ (MOODLE): https://moodle.znu.edu.ua*

Якщо забули пароль/логін, направте листа з темою «Забув пароль/логін» за адресами:

· для студентів ЗНУ - moodle.znu@gmail.com, Савченко Тетяна Володимирівна

· для студентів Інженерного навчально-наукового інституту ЗНУ - alexvask54@gmail.com, Василенко Олексій Володимирович

У листі вкажіть:прізвище, ім'я, по-батькові українською мовою;шифр групи;електронну адресу.

Якщо ви вказували електронну адресу в профілі системи Moodle ЗНУ, то використовуйте посилання для відновлення паролю https://moodle.znu.edu.ua/mod/page/view.php?id=133015.

*Центр інтенсивного вивчення іноземних мов*: http://sites.znu.edu.ua/child-advance/ *Центр німецької мови, партнер Гете-інституту*: https://www.znu.edu.ua/ukr/edu/ocznu/nim *Школа Конфуція (вивчення китайської мови)*: http://sites.znu.edu.ua/confucius